# Middleware Architecture

#### Abstract

The Keystone middleware architecture supports a common authentication protocol in use between the OpenStack projects. By using keystone as a common authentication and authorization mechanisms, the OpenStack project can plug in to existing authentication and authorization systems in use by existing environments.

In this document, we describe the architecture and responsibilities of the authentication middleware which acts as the internal API mechanism for OpenStack projects based on the WSGI standard.

For the architecture of keystone and its services, please see architecture. This documentation primarily describes the implementation in keystoneclient/middleware/auth\_token.py

(keystoneclient.middleware.auth\_token.AuthProtocol)

## Specification Overview

'Authentication' is the process of determining that users are who they say they are. Typically, 'authentication protocols' such as HTTP Basic Auth, Digest Access, public key, token, etc, are used to verify a user's identity. In this document, we define an 'authentication component' as a software module that implements an authentication protocol for an OpenStack service. OpenStack is using a token based mechanism to represent authentication and authorization.

At a high level, an authentication middleware component is a proxy that intercepts HTTP calls from clients and populates HTTP headers in the request context for other WSGI middleware or applications to use. The general flow of the middleware processing is:

- clear any existing authorization headers to prevent forgery
- collect the token from the existing HTTP request headers
- validate the token
  - if valid, populate additional headers representing the identity that has been authenticated and authorized
  - in invalid, or not token present, reject the request (HTTPUnauthorized) or pass along a header indicating the request is unauthorized (configurable in the middleware)
  - if the keystone service is unavailable to validate the token, reject the request with HTTPServiceUnavailable.

#### **Authentication Component**

Figure 1. Authentication Component

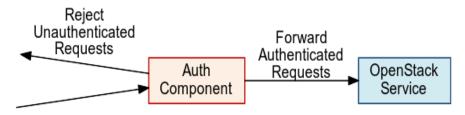

The middleware may also be configured to operated in a 'delegated mode'. In this mode, the decision reject an unauthenticated client is delegated to the OpenStack service, as illustrated below.

1 of 4 06/10/2013 11:01 AM

Here, requests are forwarded to the OpenStack service with an identity status message that indicates whether the client's identity has been confirmed or is indeterminate. It is the OpenStack service that decides whether or not a reject message should be sent to the client.

### Authentication Component (Delegated Mode)

Figure 2. Authentication Component (Delegated Mode)

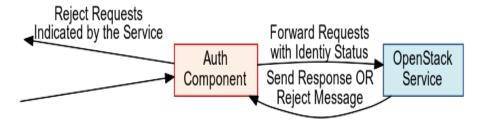

## Deployment Strategy

The middleware is intended to be used inline with OpenStack wsgi components, based on the openstack-common WSGI middleware class. It is typically deployed as a configuration element in a paste configuration pipeline of other middleware components, with the pipeline terminating in the service application. The middleware conforms to the python WSGI standard [PEP-333]. In initializing the middleware, a configuration item (which acts like a python dictionary) is passed to the middleware with relevant configuration options.

#### Configuration

The middleware is configured within the config file of the main application as a WSGI component. Example for the auth\_token middleware:

```
[app:myService]
paste.app_factory = myService:app_factory
[pipeline:main]
pipeline = tokenauth myService
[filter:tokenauth]
paste.filter_factory = keystoneclient.middleware.auth_token:filter_factory auth_host = 127.0.0.1
auth\_port = 35357
auth_protocol = http
auth_uri = http://127.0.0.1:5000/
admin_token = Super999Sekret888Password777
admin_user = admin
admin_password = SuperSekretPassword
admin_tenant_name = service
;Uncomment next line and check ip:port to use memcached to cache tokens
;memcache_servers = 127.0.0.1:11211
;Uncomment next 2 lines if Keystone server is validating client cert
certfile = <path to middleware public cert>
keyfile = <path to middleware private cert>
```

For services which have separate paste-deploy ini file, auth\_token middleware can be alternatively configured in [keystone\_authtoken] section in the main config file. For example in Nova, all middleware parameters can be removed from api-paste.ini:

```
[filter:authtoken]
paste.filter_factory = keystoneclient.middleware.auth_token:filter_factory
```

and set in nova.conf:

```
[DEFAULT]
```

```
auth_strategy=keystone
[keystone_authtoken]
auth_host = 127.0.0.1
auth_port = 35357
auth_protocol = http
auth_uri = http://127.0.0.1:5000/
admin_user = admin
admin_password = SuperSekretPassword
admin_tenant_name = service
```

Note that middleware parameters in paste config take priority, they must be removed to use values in [keystone\_authtoken] section.

#### **Configuration Options**

- auth\_host: (required) the host providing the keystone service API endpoint for validating and requesting tokens
- admin\_token: either this or the following three options are required. If set, this is a single shared secret with the keystone configuration used to validate tokens.
- admin\_user, admin\_password, admin\_tenant\_name: if admin\_token is not set, or invalid, then
  admin\_user, admin\_password, and admin\_tenant\_name are defined as a service account which
  is expected to have been previously configured in Keystone to validate user tokens.
- delay\_auth\_decision: (optional, default 0) (off). If on, the middleware will not reject invalid auth requests, but will delegate that decision to downstream WSGI components.
- auth\_port: (optional, default 35357) the port used to validate tokens
- auth\_protocol: (optional, default https)
- auth\_uri: (optional, defaults to auth\_protocol://auth\_host:auth\_port)
- certfile: (required, if Keystone server requires client cert)
- keyfile: (required, if Keystone server requires client cert) This can be the same as the certfile if
  the certfile includes the private key.

#### Caching for improved response

In order to prevent every service request, the middleware may be configured to utilize a cache, and the keystone API returns the tokens with an expiration (configurable in duration on the keystone service). The middleware supports memcache based caching.

- memcache\_servers: (optonal) if defined, the memcache server(s) to use for cacheing
- token\_cache\_time: (optional, default 300 seconds) Only valid if memcache\_servers is defined.

## **Exchanging User Information**

The middleware expects to find a token representing the user with the header X-Auth-Token or X-Storage-Token. *X-Storage-Token* is supported for swift/cloud files and for legacy Rackspace use. If the token isn't present and the middleware is configured to not delegate auth responsibility, it will respond to the HTTP request with HTTPUnauthorized, returning the header WW-Authenticate with the value *Keystone uri='...'* to indicate where to request a token. The auth\_uri returned is configured with the middleware.

The authentication middleware extends the HTTP request with the header X-Identity-Status. If a request is successfully authenticated, the value is set to *Confirmed*. If the middleware is delegating the auth decision to the service, then the status is set to *Invalid* if the auth request was unsuccessful.

## Extended the request with additional User Information

The keystone client auth\_token middleware extends the request with additional information if the user has been authenticated.

X-Identity-Status

Provides information on whether the request was authenticated or not.

X-Tenant-Id

The unique, immutable tenant Id

X-Tenant-Name

The unique, but mutable (it can change) tenant name.

X-User-Id

The user id of the user used to log in

X-User-Name

The username used to log in

X-Roles

The roles associated with that user

### Deprecated additions

#### X-Tenant

Provides the tenant name. This is to support any legacy implementations before Keystone switched to an ID/Name schema for tenants.

X-User

The username used to log in. This is to support any legacy implementations before Keystone switched to an ID/Name schema for tenants.

X-Role

The roles associated with that user

### References

[PEP-333] pep0333 Phillip J Eby. 'Python Web Server Gateway Interface v1.0." http://www.python.org/dev/peps/pep-0333/.